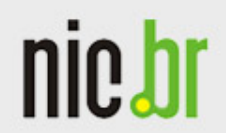

Núcleo de Informação e Coordenação do Ponto BR

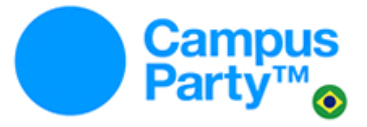

www.nic.br

# **Certificação IPv6 na Hurricane Eletric**

Dicas para conclusão

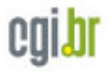

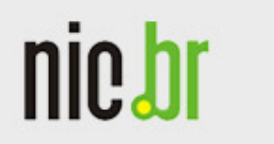

# **Encontrando material explicativo**

- No site http://ipv6.br/ você encontra material didático introdutório e avançado
- E-learning: http://ipv6.br/curso/
- RFC: padrões da Internet, podem ser encontrados em https:// datatracker.ietf.org/

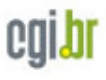

#### **Ter IPv6 no computador**

- Os provedores de Internet estão começando a oferecer IPv6 a clientes domésticos, é necessário que seu roteador WI-FI também suporte IPv6
- No mercado corporativo o oferecimento de IPv6 está um pouco mais avançado. Fale com o seu gerente de contas e se necessário escale a solicitação

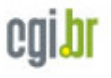

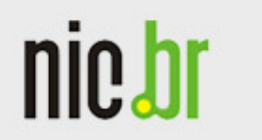

#### **Ter IPv6 no computador**

- A rede da CPBR tem IPv6, basta ter um sistema operacional que suporte (Windows XP necessita instalação)
- Fora da rede da Campus, caso seu provedor não ofereça IPv6 ainda, você pode configurar um Tunnel Broker:
	- https://www.sixxs.net/
	- https://tunnelbroker.net/

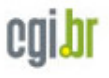

• Você já tem um servidor web, mas não tem IPv6? Você pode usar o Instant6 (http://instant6.com) que dá um endereço IPv6 para qualquer site através de um proxy. Pegue o endereço IPv6 obtido e adicione no seu servidor DNS

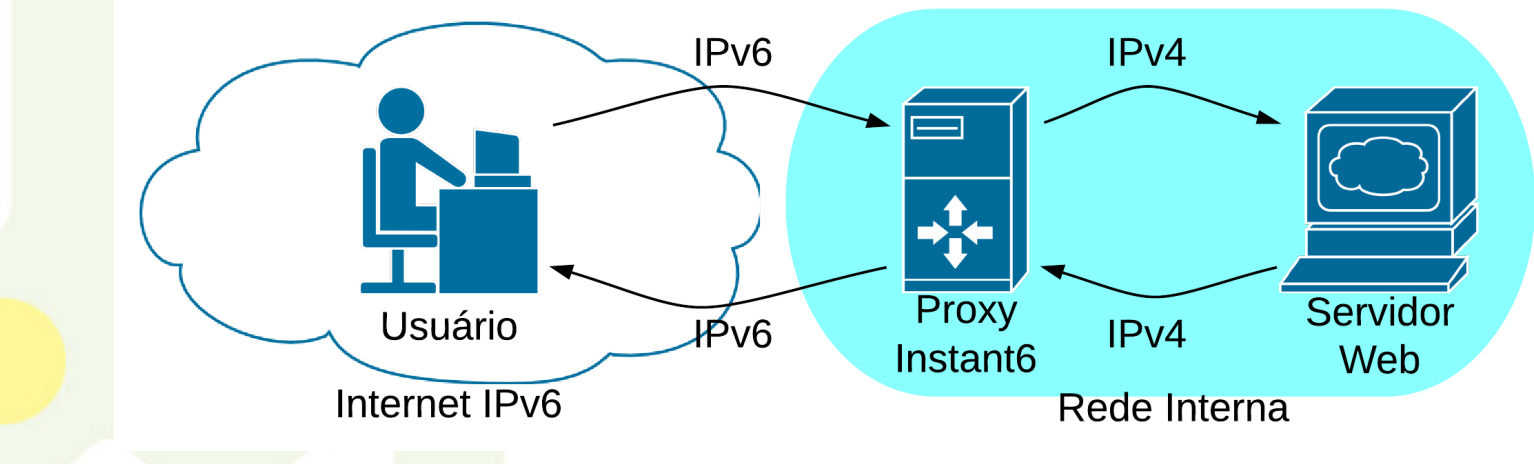

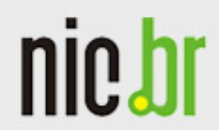

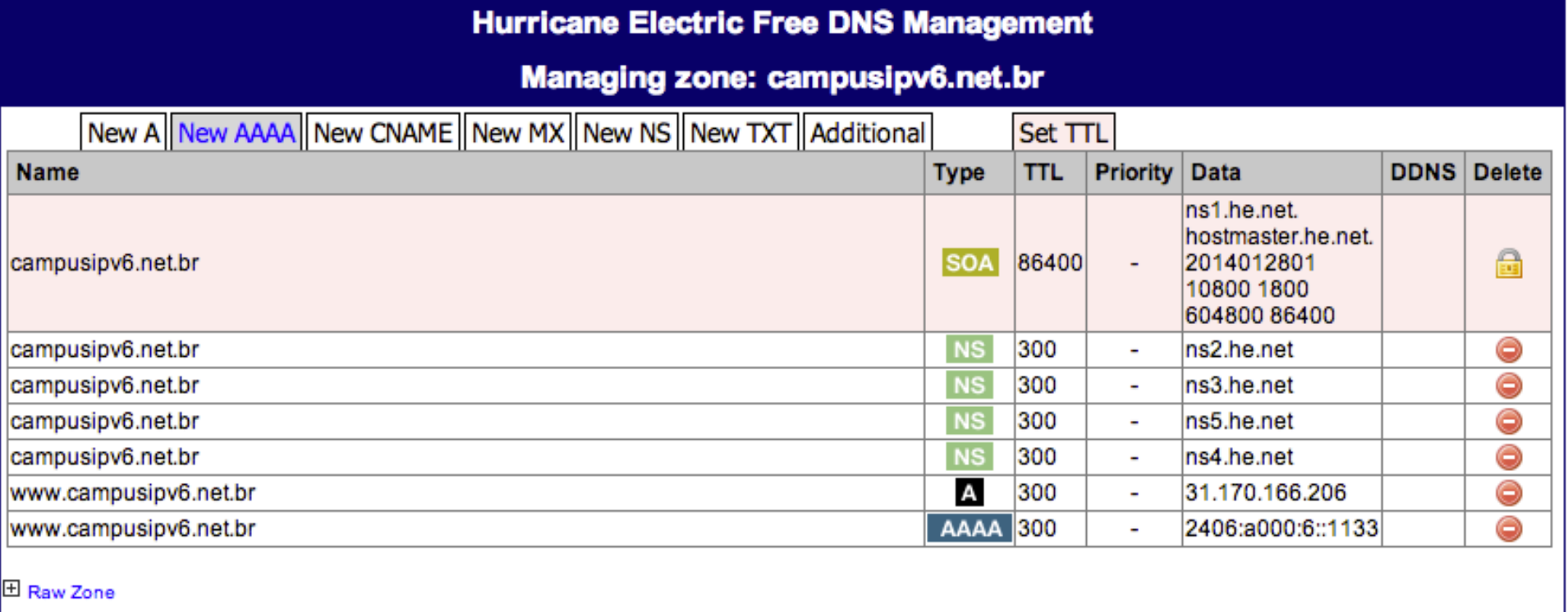

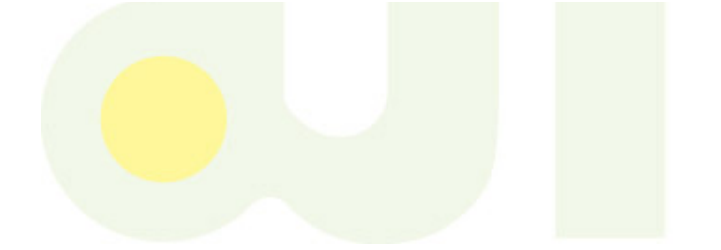

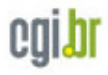

- Seu computador aqui na Campus Party está com IPv6
- Basta instalar um servidor web com suporte a IPv6 nele
- Apache: suporte IPv6 por padrão, basta instalar
- Nginx e MS IIS: precisa configurar IPv6
- Material IPv6.br ensina a configurar Apache e Nginx

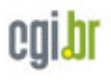

- Você não tem um servidor web?
	- Pode criar uma página teste em um hosting gratuito, por exemplo, http://hostinger.com.br
	- Use o Instant6 para atribuir um endereço IPv6
	- Se você precisar de um domínio cadastre-se no http://registro.br e peça um domínio. Custa 30 reais anuais, mas você pode usar 30 dias antes de pagar. Se não pagar em 30 dias, você perde o direito sobre o domínio
	- Nem todos os servidores DNS do Registro.br possuem IPv6, assim cadastre os servidores da HE (ns2.he.net e ns3.he.net) ao criar seu domínio

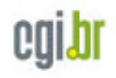

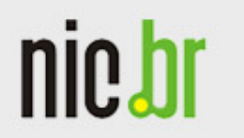

# **Ter IPv6 no servidor de email**

- Você tem um servidor email?
	- Pode usar um Tunnel Broker para ter IPv6 e configurar IPv6 no seu servidor de email ou configurar um servidor aqui na rede IPv6 da campus
	- Postfix: http://www.postfix.org/ IPV6\_README.html
	- http://en.wikipedia.org/wiki/ Comparison of mail servers
- Você não tem um servidor email?
	- Use algum servidor de email gratuito que tenha IPv6, por exemplo, http://gmail.com

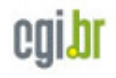

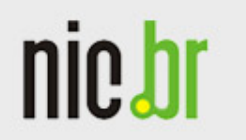

# **Ter DNS reverso do IPv6 do servidor de email**

- Você tem um servidor email?
	- Configure a zona reversa no seu servidor, o PTR record no seu servidor DNS
- Você não tem um servidor email?
	- Use algum servidor de email gratuito que tenha o DNS reverso do IPv6 do servidor de email já configurado, por exemplo, http:// gmail.com

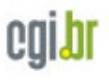

#### **Nameservers com IPv6**

- Você tem seu próprio servidor DNS? – Seu servidor DNS deve ter IPv6 também
- Você não tem um servidor DNS?
	- Use o servidor DNS da HE (https:// dns.he.net/). Apague o ns1.he.net da lista. Configure para que os nameservers do seu domínio sejam os da HE (ns2.he.net e ns3.he.net)

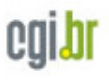

www.nic.br

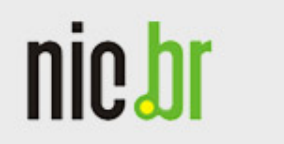

#### **IPv6 Glue com o registrar**

• Todos os servidores DNS do autoritativo ao registrar devem ter IPv6

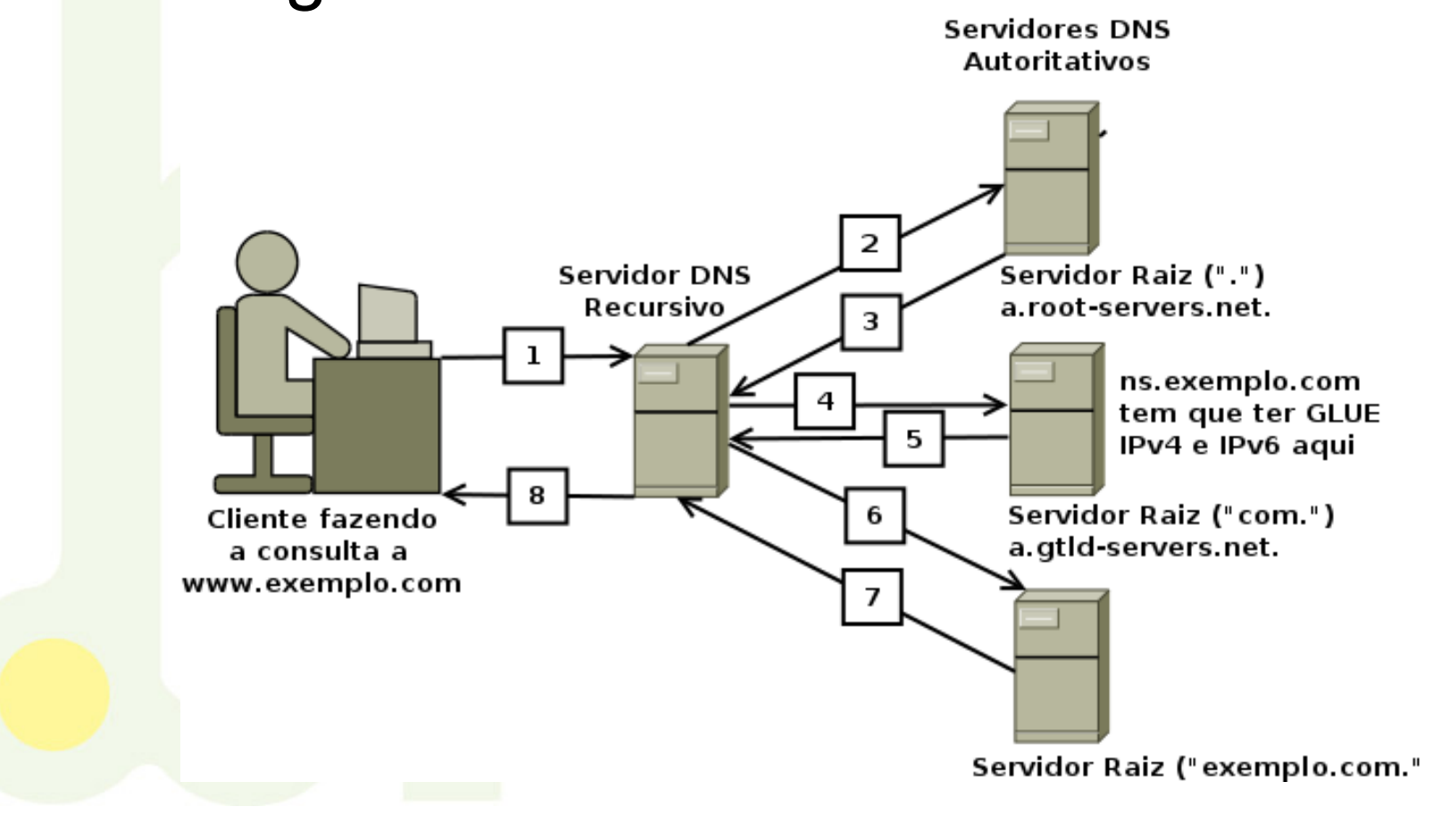

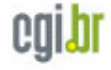

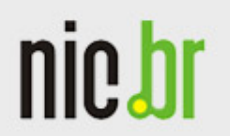

www.nic.br

# • Mais alguma dúvida?

– Peça ajuda para nós

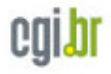